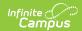

## **PSIS State Extract (Connecticut)**

Last Modified on 12/10/2024 9:45 am CST

## Report Layout | Homeless Codes

Tool Search: PSIS Extract

This tool extracts data to complete the Connecticut state-defined PSIS reporting extract. This extract reports all students currently enrolled on the Effective Date chosen on the editor.

Choose **State Format (Fixed Width)** to generate the file in the state defined file format. Otherwise, choose the **CSV** or **HTML** formats for testing purposes.

**Note:** When the Exclude Cross-Site Data checkbox is marked, Cross-Site data is not included in the report.

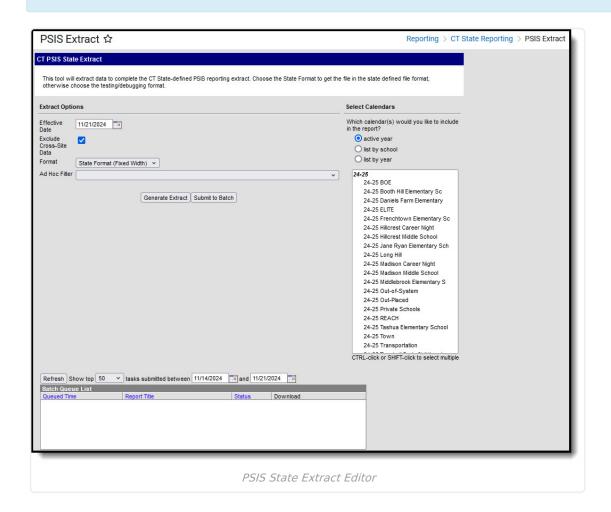

## **Report Layout**

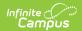

| Seq | Element Name      | Description                                                                                                    | <b>Campus Location</b>                                                                                                  |
|-----|-------------------|----------------------------------------------------------------------------------------------------|----------------------------------------------------------------------------------------------------|
| 1   | SASID             | A unique number assigned to a student by the state Department of Education.  Numeric, 10 characters                                                                                                    | Census > People > Demographics > StateID  Person.stateID                                                                |
| 2   | reportingDistrict | The number assigned by a State to identify a School District.  Numeric, 3 digits                                                                                                    | School & District Settings > District > District Information > District Detail > State District Number  District.number |
| 3   | nexusDistrict     | The Nexus District is the district that has the legal responsibility to identify, educate, and pay for a special education student under the Individuals with Disabilities Education Act (IDEA).  This element only reports when the student is active in Special Education; i.e., the Special Ed Status field reports Y.  To report, the following conditions must be met.  • The Nexus District must be entered on the Enrollments tab.  • The Nexus District Entry Date must be NULL or prior/equal to the Effective Date selected on the extract editor.  OR  The Special Ed Status must be N and the Special Ed Exit Date must NOT be null and must be after/equal to the Effective Date selected on the extract editor.  Numeric, 3 digits | Student Information > General > Enrollments > State Reporting Fields > Nexus District  EnrollmentCT.nexusDistrict       |

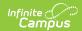

| Seq | Element Name  | Description                                                                                                    | <b>Campus Location</b>                                                                                                    |
|-----|---------------|----------------------------------------------------------------------------------------------------|----------------------------------------------------------------------------------------------------|
| 4   | residentTown  | The code for the town of fiscal responsibility.  Alphanumeric, 3 characters                                                                                                    | Student Information > General > Enrollments > State Reporting > Resident Town  CustomStudent.value                                                                                                    |
| 5   | facilityCode1 | The code for the school attended by the student. If the Facility Code Override field on the Enrollments tab is null, this field reports from the State District Code, School Code and Institutional Code fields on the School tab.  Alphanumeric, 7 characters                                                                                                    | Student Information > General > Enrollments > State Reporting > Facility Code Override  School & District Settings > Schools > School Information > State District Code, School Code, Institution Code  CustomStudent.value |
| 6   | facilityCode2 | The code for the school attended by the student. This field reports for students attending two facilities in accordance with an IEP or other special circumstances; e.g., attending part-time magnets, participating in the OPEN Choice program who are attending a private special education facility, or RESC-operated special education facility as a result of IEP.  Alphanumeric, 7 characters | Student Information > General > Enrollments > State Reporting > Facility Code 2  CustomStudent.value                                                                                                    |
| 7   | lastName      | The student's last name.  Alphanumeric, 35 characters                                                                                                    | Census > People > Identities > Current Identity > Last Name  Identity.lastName                                                                                                    |
| 8   | firstName     | The student's first name.  Alphanumeric, 20 characters                                                                                                    | Census > People > Demographics > Person Information > First Name Identity.firstName                                                                                                    |

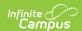

| Seq | Element Name | Description                                                                                                  | <b>Campus Location</b>                                                                |
|-----|--------------|----------------------------------------------------------------------------------------------------|---------------------------------------------------------------------------------------|
| 9   | middleName   | The student's middle name.  Alphanumeric, 20 characters                                                      | Census > People > Demographics > Person Information > Middle Name Identity.middleName |
| 10  | suffix       | Indicates the person's name contains a generational indicator (Jr., Sr., etc.).  Alphanumeric, 20 characters | Census > People > Demographics > Person Information > Suffix Identity.suffix          |
| 11  | birthdate    | The numeric representation of the date on which the student was born.  Date field, 10 characters MM/DD/YYYY  | Census > People > Identities > Birth Date  Identity.birthDate                         |
| 12  | gradeCode    | The grade the student will be entering at the Facility Code 1 school.  Alphanumeric, 2 characters            | Student Information > General > Enrollments > Grade  Enrollment.grade                 |
| 13  | languageCode | The dominant language spoken by the student.  Alphanumeric, 3 characters                                     | Census > People > Identites > Home Primary Language  Identity.home PrimaryLanguage    |

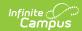

| Seq | Element Name    | Description                                                                                                    | <b>Campus Location</b>                                                                                          |
|-----|-----------------|----------------------------------------------------------------------------------------------------|----------------------------------------------------------------------------------------------------|
| 14  | ellStatus       | The student's EL status. This field reports Y if the Program Status is set to EL or Exited EL. The status date must be less than or equal to the Effective Date selected on the report editor. The Exited date must be NULL, greater than, or equal to he Effective Date selected on the report editor.  Alphanumeric, 3 characters | Student Information > Program Participation > English Learners (EL) > EL > Program Status  Lep.programStatus    |
| 15  | ellProgramCode  | The student's ELL Program Code.  Alphanumeric, 2 characters                                                                                                    | Student Information > English Learners > English Learners (EL) Services > Service Type LepServiceType.code      |
| 16  | specialEdStatus | The student's special education status. This field reports <b>Y</b> for any student who has an active IEP and receives special education instruction as of the reporting period.                                                                                                    | Student Information > General > Enrollments > Special Ed Fields > Special Ed Status  Enrollment.specialEdStatus |
|     |                 | When the Special Ed Status is                                                                                                    |                                                                                                    |
|     |                 |                                                                                                    |                                                                                                    |
|     |                 |                                                                                                    |                                                                                                    |

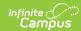

| Seq | Element Name | <b>D\\\\\\\\\\\\\\\\\\\\\\\\\\\\\\\\\\\\</b> | orThen                                                                                                    | <b>Campus Location</b> |
|-----|--------------|----------------------------------------------|----------------------------------------------------------------------------------------------------|------------------------|
|     |              | the<br>Special<br>Ed<br>Status<br>is         |                                                                                                    |                        |
|     |              | Y                                            | • the Nexus District Entry Date must be NULL, equal, or prior to the Effective Date selected on the extract editor AND • the Special Ed Exit Date must be NULL, equal, or prior to the Effective Date selected on the extract editor. |                        |

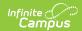

| Seq | Element Name | <b>DVA!:</b> iptio                   | nThen                                                                                                    | Campus Location |
|-----|--------------|--------------------------------------|----------------------------------------------------------------------------------------------------|-----------------|
|     |              | the<br>Special<br>Ed<br>Status<br>is |                                                                                                    |                 |
|     |              | All others re                        | • the Nexus District Entry Date must be NULL, the same, or prior to the Effective Date selected on the extract editor AND • the Special Ed Exit Date is NOT NULL and the same or after the Effective Date selected on the extract editor. |                 |

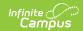

| Seq | Element Name   | Description                                                                                                    | <b>Campus Location</b>                                                                                               |
|-----|----------------|----------------------------------------------------------------------------------------------------|----------------------------------------------------------------------------------------------------|
|     |                |                                                                                                    |                                                                                                    |
| 17  | mealStatus     | Indicates whether the student is eligible for free or reduced price meals or free milk according to the Income Guidelines from the National School Lunch Program. This field reports <b>F</b> for Free Eligible or <b>R</b> for reduced.  Alphanumeric, 1 character                                                      | FRAM > Eligibility > State Eligibility Code  POSEligibilty.eligibility                                               |
| 18  | NoLocalExpense | This field reflects the student's status for Facility Code 1. Reports a two-digit code for students enrolled at no local expense.  Alphanumeric, 2 characters                                                                                                    | Student Information > General > Enrollments > State Reporting Fields > No Local Expense  Enrollment.stateFundingCode |
| 19  | specialProgram | The Special Program that the student is attending. Special programs include Vocational Agriculture, OPEN Choice, Magnets, Interdistrict Cooperative Arrangements, Designated High School Arrangements, Bristol Technical Education Center (BTEC), Homebound, and Municipal Detention Center.  Alphanumeric, 2 characters | Student Information > General > State Reporting Fields > Special Program Attendance  CustomStudent.value             |

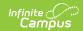

| which the student is enrolled.  Only students enrolled into  Participation > Early Lea PreK Program Status | Seq | Element Name          | Description                                                                                                    | Campus Location                                                                                                    |
|----------------------------------------------------------------------------------------------------|-----|-----------------------|----------------------------------------------------------------------------------------------------|----------------------------------------------------------------------------------------------------|
| must have  • a Start Date on or  before the extract  Effective Date.                                       | 20  | preKindergartenStatus | which the student is enrolled. Only students enrolled into a State Grade Level of PK or P3 report in this field. The first code entered in the PreK Program Status field reports when the student's Early Learning record has  • a Start Date on or before their enrollment End Date AND  • an End Date that is null, on, or after their enrollment Start | Student Information > Program Participation > Early Learning > PreK Program Status  Enrollment.preKindergartenStatus |
| an End Date that is     null, on, or after the     extract Effective     Date.  Alphanumeric, 2            |     |                       | <ul> <li>a Start Date on or before the extract Effective Date. AND</li> <li>an End Date that is null, on, or after the extract Effective Date.</li> </ul>                                                                                                    |                                                                                                    |

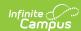

| Seq | Element Name   | Description                                                                                                    | Campus Location                                                                                               |
|-----|----------------|----------------------------------------------------------------------------------------------------|----------------------------------------------------------------------------------------------------|
| 21  | preKDayInHours | The amount of time the student spends in their Pre-K program.  • The student must be in state grade level P3 or PK; otherwise, they report blank.  • The student's Roster Start Date must be on or before the report's effective date and the Roster End Date must be NULL or on or after the report's effective date for the course to be considered.  • If the student is not scheduled, 00.00 reports. | Scheduling & Courses > Calendar Setup > Daily Setup > Student Day  GradeLevel.standardDay Calendar.studentDay |
|     |                | Alphanumeric, 5 characters                                                                                                    |                                                                                                    |

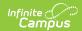

| Seq | Element Name    | Description                                                                                                    | <b>Campus Location</b>                                                                           |
|-----|-----------------|----------------------------------------------------------------------------------------------------|--------------------------------------------------------------------------------------------------|
| 22  | preKDaysPerYear | The number of Pre-K program days per year.  The student must be in state grade level P3 or PK; otherwise, they report blank.  To calculate this field, Campus reviews all enrollments for the student for the selected calendar/year. Then Campus counts 1 for each day that is marked as Instructional, School & Attendance (Days tab) in which the student is scheduled that falls within the student's enrollment(s) start and end dates.  Any day with a Day Event on the day that has a Standard Code of 99 in the Attribute/Dictionary (Day.eventType) is NOT counted.  Alphanumeric, 20 characters | N/A                                                                                              |
| 23  | studentID       | A code assigned and maintained by the local school district that is unique for each student in the district over time.  Alphanumeric, 20 characters                                                                                                    | Census > People > Demographics > Person Identifiers > Local Student Number  Person.studentNumber |
| 24  | groupName       | This field reports blank.                                                                                                    | N/A                                                                                              |
| 25  | groupCode       | This field reports blank.                                                                                                    | N/A                                                                                              |
|     |                 | A code assigned and maintained by the local school district that is unique for each student in the district over time.  Alphanumeric, 20 characters                                                                                                    | > Person Identifiers > Local Student Number  Person.studentNumber                                |

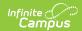

| Seq | Element Name   | Description                                                                                                    | Campus Location                                                                                                    |
|-----|----------------|----------------------------------------------------------------------------------------------------|----------------------------------------------------------------------------------------------------|
| 26  | migrant        | Identifies a student who is or whose parent or spouse is a migratory agricultural worker and who has moved within the past 36 months across state or district boundaries to obtain temporary or seasonal employment. This field reports Yes or No.  • Y reports when the Migrant checkbox is checked.  • N reports when the Migrant checkbox is NOT checked.  Alphanumeric, 1 character Y or N | Student Information > General > Enrollments > State Reporting Fields > Migrant  Enrollment.migrant                       |
| 27  | giftedTalented | Indicates whether the student is considered Gifted.  Alphanumeric, 2 characters                                                                                                    | Student Information > General > Enrollments > State Reporting Fields > Gifted/Talented Status  Enrollment.giftedTalented |
| 28  | homeless       | Describes the student's homeless status. See the following table for the Homeless Codes that report.  Alphanumeric, 2 characters                                                                                                    | Student Information > General > Enrollments > State Reporting > Homeless  Enrollment.homeless                            |

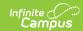

| Seq | Element Name   | Description                                                                                                    | <b>Campus Location</b>                                                                         |
|-----|----------------|----------------------------------------------------------------------------------------------------|------------------------------------------------------------------------------------------------|
| 29  | membershipDays | The total number of distinct membership days for the student in the calendar and school year being reported as of the effective date entered on the editor.  Any day with a Day Event on the day that has a Standard Code of 99 in the Attribute/Dictionary (Day.eventType) is NOT counted.  Override Logic: Reports the Membership Days Override from the Enrollment tool. Otherwise, the calculation above is used.  Alphanumeric, 3 characters     | Student Information > General > Enrollments > State Reported fields > Membership Days Override |
| 30  | attendanceDays | The total number of instructional days a student has been present for the current school year.  • Any day with a Day Event on the day that has a Standard Code of 99 in the Attribute/Dictionary (Day.eventType) is NOT counted.  • Campus subtracts the total number of days absent from the membership days calculated in column 29. (Campus uses the enrollment start and end dates to determine the date range.)  • When a student is assigned an | Student Information > General > Enrollments > State Reported fields > Attendance Days Override |

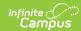

| Seq | Element Name | Attendance Code with<br>Description<br>Status = A and | <b>Campus Location</b> |
|-----|--------------|-------------------------------------------------------|------------------------|
|     |              | Excuse $NOT = Blank$                                  |                        |
|     |              | or X, the student is                                  |                        |
|     |              | considered absent for                                 |                        |
|     |              | the period. When                                      |                        |
|     |              | Present Minutes are                                   |                        |
|     |              | entered onto a period                                 |                        |
|     |              | where the student is                                  |                        |
|     |              | marked Absent, the                                    |                        |
|     |              | Present Minutes                                       |                        |
|     |              | entered are                                           |                        |
|     |              | subtracted from the                                   |                        |
|     |              | absent period                                         |                        |
|     |              | minutes.                                              |                        |
|     |              | • From across the                                     |                        |
|     |              | absent periods in the                                 |                        |
|     |              | student's day, the                                    |                        |
|     |              | student will report<br>absent when the                |                        |
|     |              | number of absent                                      |                        |
|     |              | instructional minutes                                 |                        |
|     |              | >= the number of                                      |                        |
|     |              | minutes entered on                                    |                        |
|     |              | the Whole Day                                         |                        |
|     |              | Absence (minutes)                                     |                        |
|     |              | field on the Grade                                    |                        |
|     |              | Levels tab.                                           |                        |
|     |              | <ul> <li>If the Grade</li> </ul>                      |                        |
|     |              | Levels field is                                       |                        |
|     |              | blank, Campus                                         |                        |
|     |              | uses the Whole                                        |                        |
|     |              | Day Absence                                           |                        |
|     |              | (minutes) field                                       |                        |
|     |              | on the calendar                                       |                        |
|     |              | tab.                                                  |                        |
|     |              | <ul> <li>If both fields are</li> </ul>                |                        |
|     |              | blank, the                                            |                        |
|     |              | student's absent                                      |                        |
|     |              | minutes must be                                       |                        |
|     |              | >= 240 minutes.                                       |                        |
|     |              | When a Day Event is                                   |                        |
|     |              | assigned to a Day                                     |                        |
|     |              | with a Standard Code                                  |                        |
|     |              | of SD Campus                                          |                        |
|     |              | subtracts the "Inst.                                  |                        |
|     |              | Minutes" entered on                                   |                        |
|     |              | the Day Event from                                    |                        |
|     |              | the "Whole Day<br>Absence" field on the               |                        |
|     |              | Absence held on the                                   |                        |

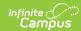

| Seq | Element Name | Grade Level  Description (otherwise Calendar) | Campus Location |
|-----|--------------|-----------------------------------------------|-----------------|
|     |              | to determine the                              |                 |
|     |              | number of absent                              |                 |
|     |              | minutes required in                           |                 |
|     |              | order for the student                         |                 |
|     |              | to be counted as                              |                 |
|     |              | absent.                                       |                 |
|     |              | <ul><li>When the</li></ul>                    |                 |
|     |              | student's                                     |                 |
|     |              | number of                                     |                 |
|     |              | absent minutes                                |                 |
|     |              | >= the                                        |                 |
|     |              | determined                                    |                 |
|     |              | Whole Day                                     |                 |
|     |              | Absence value,                                |                 |
|     |              | the student must                              |                 |
|     |              | be reported                                   |                 |
|     |              | Absent.                                       |                 |
|     |              | <ul><li>When the Whole</li></ul>              |                 |
|     |              | Day Absence                                   |                 |
|     |              | field on the                                  |                 |
|     |              | Grade Levels tab                              |                 |
|     |              | and the                                       |                 |
|     |              | Calendars tab                                 |                 |
|     |              | are blank, the                                |                 |
|     |              | student's absent                              |                 |
|     |              | minutes must be                               |                 |
|     |              | >= 240 minutes.                               |                 |
|     |              | Campus uses the                               |                 |
|     |              | enrollment marked as                          |                 |
|     |              | P = Primary to                                |                 |
|     |              | determine what                                |                 |
|     |              | grade level                                   |                 |
|     |              | attendance values to                          |                 |
|     |              | use. If more than one                         |                 |
|     |              | enrollment is primary,<br>the enrollment with |                 |
|     |              | the most recent start                         |                 |
|     |              | date is used. If                              |                 |
|     |              | enrollments have the                          |                 |
|     |              | same start date, the                          |                 |
|     |              | enrollment with the                           |                 |
|     |              | highest enrollment ID                         |                 |
|     |              | is used.                                      |                 |
|     |              | Override Logic: Reports                       |                 |
|     |              | the Attendance Days                           |                 |
|     |              | Override from the                             |                 |
|     |              | Enrollment tool. Otherwise,                   |                 |
|     |              |                                               |                 |

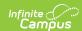

| Seq | Element Name    | the calculation above is <b>Description</b> used.                                                                                                    | Campus Location                                                                                        |
|-----|-----------------|----------------------------------------------------------------------------------------------------|----------------------------------------------------------------------------------------------------|
|     |                 | Alphanumeric, 3 characters                                                                                                    |                                                                                                    |
| 31  | immigrantStatus | Indicates the student's immigrant status.  This field reports Y when  • the Birth Country is NOT US or PR.  AND  • the end year of the "Date Entered US School" must be less than or equal to 3 academic end years from the academic end year of the calendar selected on the extract editor  • For example, if a student has a "Date Entered US School" of 08/01/2020, that would make the end year of that date 2021. This student's immigrantStatus field would show as Y until the end year 2024.  Otherwise, N reports. | Census > People > Demographics > Birth Country Census > People > Demographics > Date Entered US School |
|     |                 | · ·                                                                                                    |                                                                                                    |

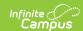

| 32 | militaryFamily | Indicates whether the                                                                                                    | Canada a Militara                      |
|----|----------------|----------------------------------------------------------------------------------------------------|----------------------------------------|
|    |                | student's parent(s) or legal guardian(s) are military personnel.  This field reports Y when the student has an active Guardian relationship with a Military Connections record that includes the following:  • Start Date <= the extract Effective Date or is Null  • End Date >= the extract Effective Date or is Null  • Status is one of the following:  • Active Duty, Deployed  • Active Duty, Not Deployed | Census > People > Military Connections |
|    |                | Otherwise, <b>N</b> reports.  Alphanumeric, 1 character                                                                                                    |                                        |

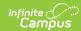

| Seq | Element Name          | Description                                                                                                    | <b>Campus Location</b>                                                     |
|-----|-----------------------|----------------------------------------------------------------------------------------------------|----------------------------------------------------------------------------|
| 33  | Title 1 Participation | Indicates whether a student is a Title I eligible to receive Title I services between September of the current year and August of the following year including summer activities.  • If the school's Title 1 Program = Schoolwide Program, Y reports.  • If the school's Title 1 Program = Targeted Assistance Program and the student has a Title 1 record active prior to or on the Effective Date of the extract editor, Y reports.  • If the school's Title 1 Program = Targeted Assistance Program and the student does not have a Title 1 record active prior to or on the Effective Date of the extract editor, N reports.  • If a school history exists, Campus uses the most recent record that has an Effective Date <= the Effective Date <= the Effective Date of the extract editor.  • Otherwise, N reports. | Student Information > Program Participation > Title I  CustomStudent.value |

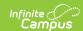

| Seq | Element Name         | Description                                                                                                    | <b>Campus Location</b>                                                                                      |
|-----|----------------------|----------------------------------------------------------------------------------------------------|----------------------------------------------------------------------------------------------------|
| 34  | Title 1 Program Type | The title 1 status is for the school.  • If the school's Title 1 Program = Schoolwide Program 02 reports.  • If the school's Title 1 Program = Targeted Assistance Program and the student has a Title 1 record active within the date range of the extract editor, 01 reports.  • If a school history exists Campus uses the most recent record that has an Effective Date <= the Effective Date of the extract editor.  • Otherwise, this field reports blank.  Alphanumeric, 2 characters | School & District Settings > Schools > School Information > School > School History  SchoolAttribute.title1 |

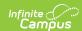

| Seq | Element Name      | Description                                                                                                    | <b>Campus Location</b>                                                      |
|-----|-------------------|----------------------------------------------------------------------------------------------------|-----------------------------------------------------------------------------|
| 35  | Truant            | Description  Determine dates of absences found based on the Attendance Days.  Report Logic: Sum of unexcused absence minutes must be greater than or equal to Whole Day Absence on grade level/calendar.  Report Y if student has 10 or more unexcused absences. Reports Y if 4 or more unexcused absences occur within a 30 calendar day time frame.  N reports otherwise.  Attendance dates are not included when the student is less than age 5 and in an enrollment state grade of PK or P3. If student is age 19 as of the Effective Date selected on the extract editor, N reports.  Override Logic: Reports the Truant Override from the Enrollment tool. Otherwise, the calculation | Student Information > Enrollments > State Reported fields > Truant Override |
|     |                   | above is used.                                                                                                    |                                                                             |
| 36  | endOfRecordMarker | The letter <b>X</b> reports in this field to mark the end of each record.                                                                                                    | N/A                                                                         |
|     |                   | Alphanumeric, 1 character                                                                                                    |                                                                             |

## **Homeless Codes**

| Code | Description  |
|------|--------------|
| 0    | Not homeless |
| 1    | Shelters     |

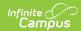

| Code | Description                      |
|------|----------------------------------|
| 2    | Doubled up                       |
| 3    | Unsheltered                      |
| 4    | Hotel/Motel                      |
| 5    | Other                            |
| 6    | Unknown                          |
| 11   | Shelters/Unaccompanied Youth     |
| 12   | Doubled up/Unaccompanied Youth   |
| 13   | Unsheltered/Unaccompanied Youth  |
| 14   | Hotel/Motel//Unaccompanied Youth |